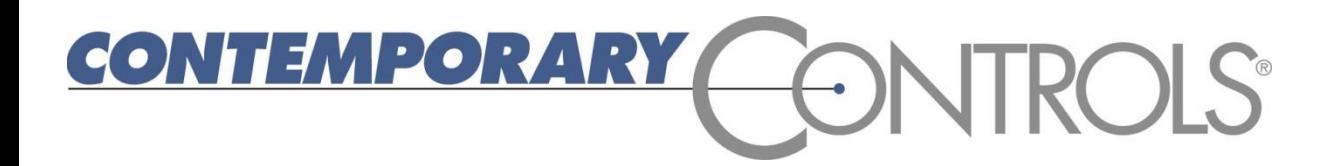

# BAScontrol Series of BACnet/IP Controllers

USING SEDONA TO CREATE AN OPEN CONTROLLER

### The Need for Open Controllers

- Open protocols such as BACnet do not provide control only a standardized method for communications
- Even with BACnet compliance, a system integrator is not assured access to a BACnet site
	- Proprietary programming language requiring unique training or licensing
	- Restricted programming tool only available to "partners"
	- Contractor no longer has access to product line
	- Programs are not transferrable among different controllers
	- No access to passwords, diagrams, or the running program

*An open protocol is necessary for an open controller but it is not sufficient for accessing existing systems.*

#### We Wrote the Book on Open Controllers

*"Having just BACnet is not good enough when you are locked out of a job due to a proprietary programming language and tool. What is needed is an open control technology and unrestricted programming tool."*

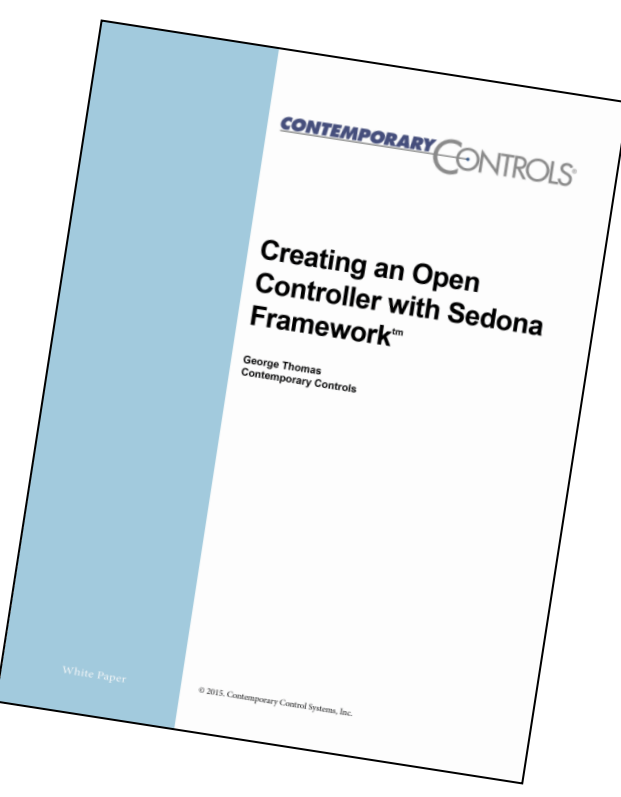

*Developed by Tridium, Sedona Framework is a software environment designed to make it easy to build smart, networked, embedded devices which are well suited for implementing control applications. Contemporary Controls is a Sedona community member and views this technology as the best hope in creating a truly open controller.*

#### Short History of Sedona Framework

- Chief architect was Brian Frank at Tridium
- Early attempt of Internet of Things (IoT)
- Small IP controller operating wirelessly using 6LoWPAN in 100kB of memory
- *Powered by Sedona Framework* certification program began
- Honeywell purchases Tridium and eventually development ceases with Sedona 1.2

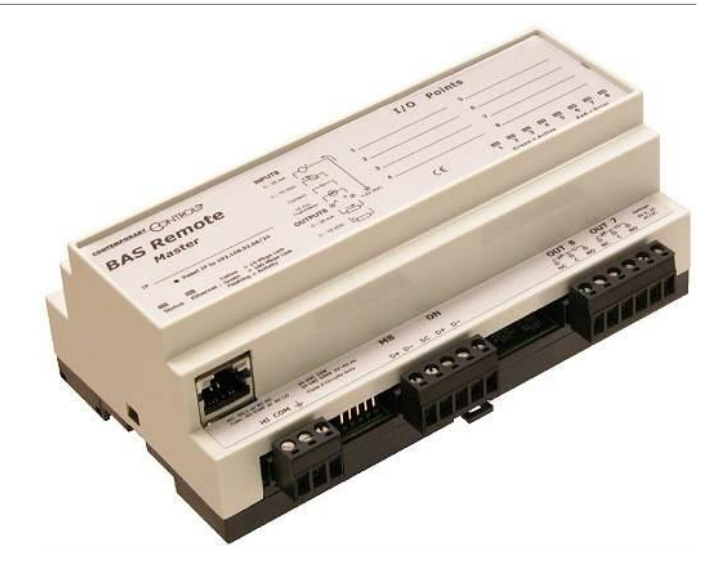

*Contemporary Controls' BASremote was one of the first devices to be certified by Tridium as Powered by Sedona Framework.*

#### What Is BAScontrol?

- The BAScontrol series is Contemporary Controls' way of providing a truly open controller by having…
	- An open communications network in **IP Ethernet**
	- An open industry supported building automation protocol in **BACnet**
	- An open control language that is license-free in **Sedona Framework**
	- A programming tool that is available to all without restriction in the **Sedona Application Editor**
	- Access to a Sedona community where there is a sharing of development, know-how and applications for the common good

*Contemporary Controls' products are available without restriction to systems integrators.*

#### BAScontrol20 – 20-pt. BACnet/IP Unitary Controller

- Versatile Control Device
	- BACnet/IP compliant B-ASC device profile
	- Web page point configuration
	- Direct connection to an Ethernet network
	- Powered by a Sedona Virtual Machine
	- Freely-programmable or configurable
	- Programmed via a Sedona tool
	- 24 VAC/VDC powered
- **Flexible Input/Output 20-points of I/O** 
	- Eight universal inputs
		- Thermistor, resistance, analog voltage, binary input, or pulse inputs
	- Four binary inputs
	- Four analog voltage outputs
	- Four relay or triac outputs

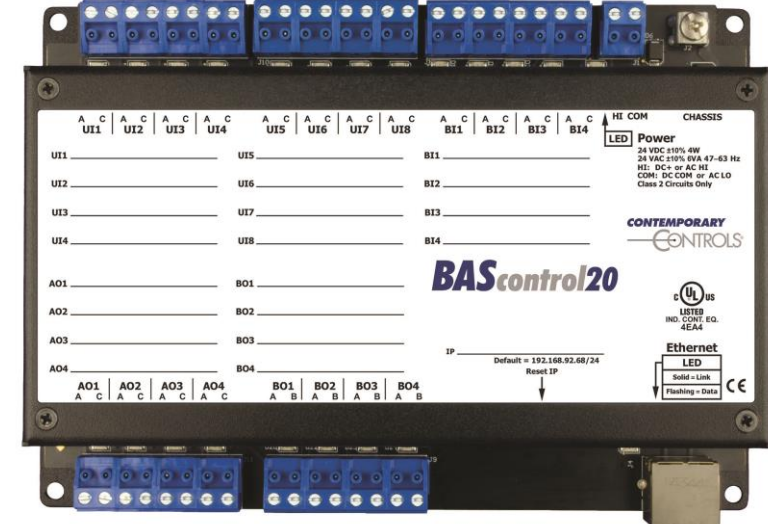

*Intended for simple applications such as fan coil control.*

#### BAScontrol22 – 22-pt. BACnet/IP Unitary Controller

- Versatile Control Device
	- BACnet/IP compliant B-ASC device profile
	- Web page point configuration
	- Dual Ethernet ports via built-in switch
	- Powered by a Sedona Virtual Machine
	- Freely-programmable or configurable
	- Programmed via a Sedona tool
	- 24 VAC/VDC powered
- **Flexible Input/Output 22-points of I/O** 
	- Eight universal inputs
		- Thermistor, resistance, analog voltage, binary input, or pulse inputs
	- Four binary inputs
	- Four analog voltage outputs
	- Six relay outputs

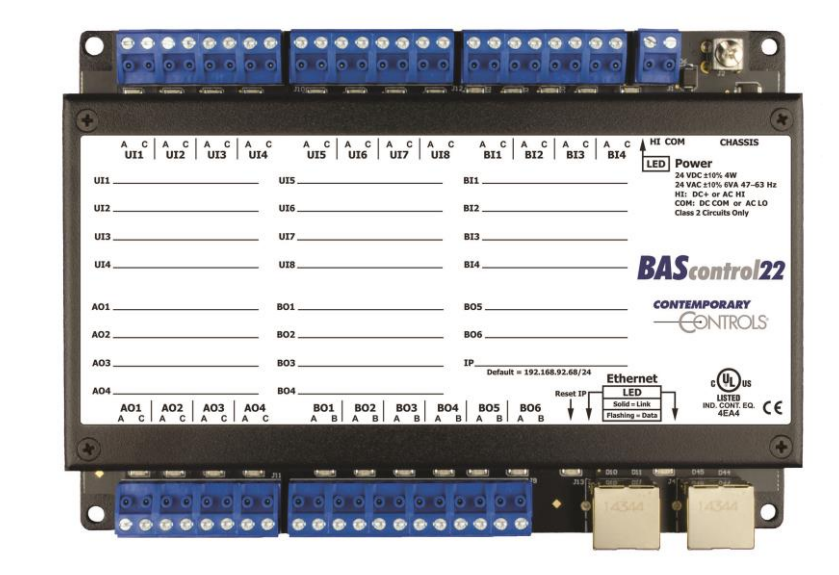

*Intended for constant volume air handlers with analog or staged heating/cooling.*

### Open Programming Language for Control

- The Sedona language is similar to Java or C# allowing developers the opportunity to create custom components
- These components are deployed in kits and can be assembled into applications by non-programmers using simple graphical methods
- A Sedona Virtual Machine (SVM) on the Sedona device executes the application program

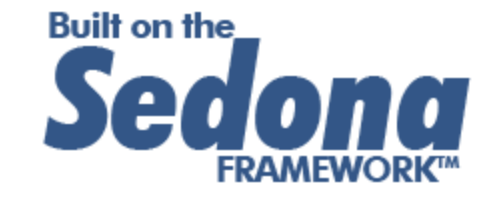

*Originally developed by Tridium, Sedona has a similar look-and-feel as Niagara.*

- Sedona applications can be made to be portable to other Sedona devices
- $\blacksquare$  Sedona is open source there are no royalties or commercial licenses required to develop and use Sedona components

#### Components are Deployed in Kits

- CControls BASC22 IO  $\triangleright$
- CControls BASC22 Platform  $\triangleright$
- CControls BASC22 Web  $\triangleright$
- **CControls Function**  $\triangleright$
- **CControls Function2**  $\triangleright$
- **CControls HVAC**  $\triangleright$
- **CControls\_Math**  $\triangleright$
- basicSchedule  $\triangleright$
- datetimeStd  $\triangleright$
- func  $\triangleright$
- hvac  $\triangleright$
- logic ▷
- math  $\triangleright$
- pricomp  $\triangleright$
- ▷ sys
- timing ▷
- 
- ▷

▷

types web

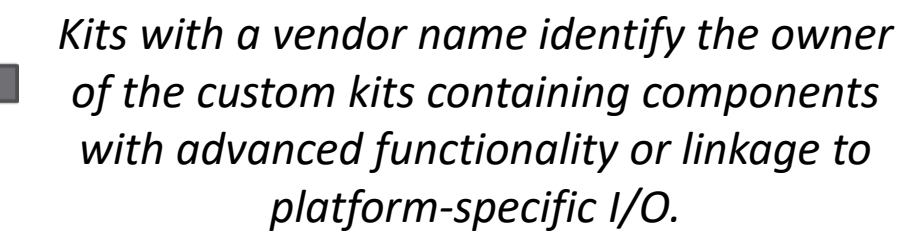

*Expanding the kits exposes the components that can be dragged onto the wire sheet, configured and linked to other components to form applications.*

**CControls HVAC** AnaHiLo [76B] AntiSCY [64B] **BTUh [76B]** EnhPID [140B] LeadLag [124B] NumDamp [68B] OATrueB [72B] RnProof [60B] M TockTic [60B]

4

*Kits with no vendor name are Tridium kits from the Sedona 1.2 release which are provided without modification.*

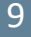

#### Applications are Created by Linking Components

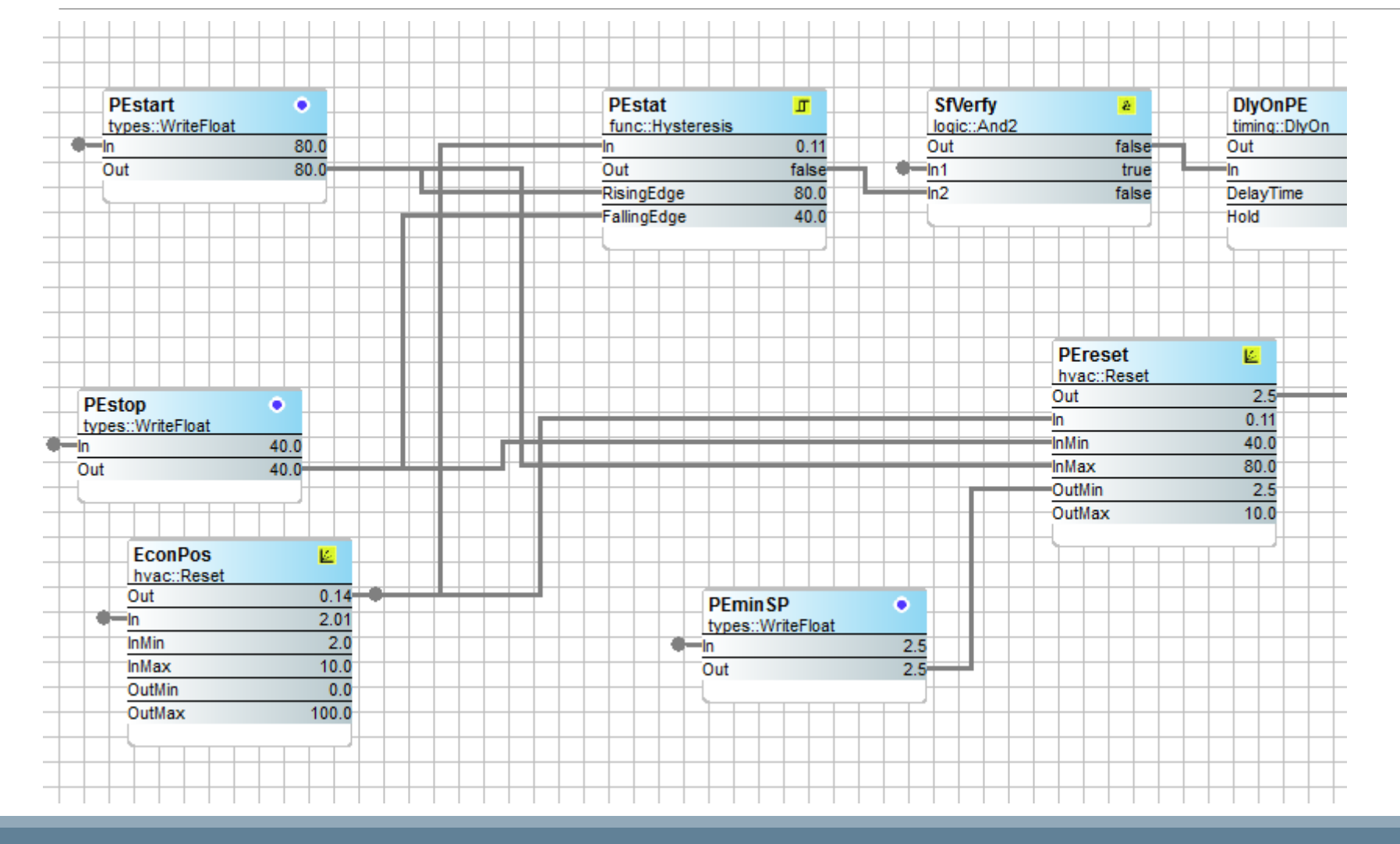

*Using a drag-and-drop methodology, Sedona components are placed onto a wire sheet, configured, and linked together to create an application. Once placed on the wire sheet, components immediately begin execution thereby allowing for application debugging in real-time.* 

### Why We Like Sedona

- The graphical experience of selecting components, configuring parameters, and linking components to create applications is easy to do and to explain to others
- The technology is open source, royalty-free and supported by several companies so the opportunity exists to share experiences
- A community exists of users who create applications and developers who make components and virtual machines
- The opportunity exists to share in the exchange of custom components and kits within the community
- Program debugging is fast because the affect of any change is seen instantly

*For those familiar with Tridium's Niagara Framework, learning Sedona Framework will require minimal effort.* 

### We Even Started the Sedona Alliance

- Sedona technology is available to all under an Academic Free License (AFL) so it is open source and royalty-free
- Tridium owns the copyright *Sedona Framework* but you are allowed to say *Built on the Sedona Framework* if you use the technology
- The technology is fast, reliable and working on thousands of controllers today so why not use it
- $\blacksquare$  It is portable to other platforms  $-$  including Raspberry Pi

*The goal of the Alliance is to represent the interests of the Sedona community by keeping the technology open for all to use.*

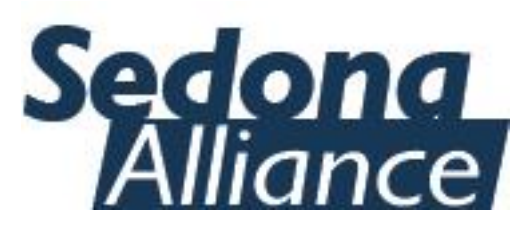

#### BASpi – Sedona on a Raspberry Pi 2 or 3

- Versatile Control Device
	- BACnet/IP compliant B-ASC device profile
	- Web page point configuration (plus jumper)
	- Direct connection to an Ethernet network
	- Powered by a Sedona Virtual Machine
	- Freely-programmable or configurable
	- Programmed via a Sedona tool
	- 5 VDC powered
- **Exide Input/Output 12-points of I/O** 
	- Six universal inputs
		- Thermistor, resistance, analog voltage, binary input, or pulse inputs
	- Six relay outputs

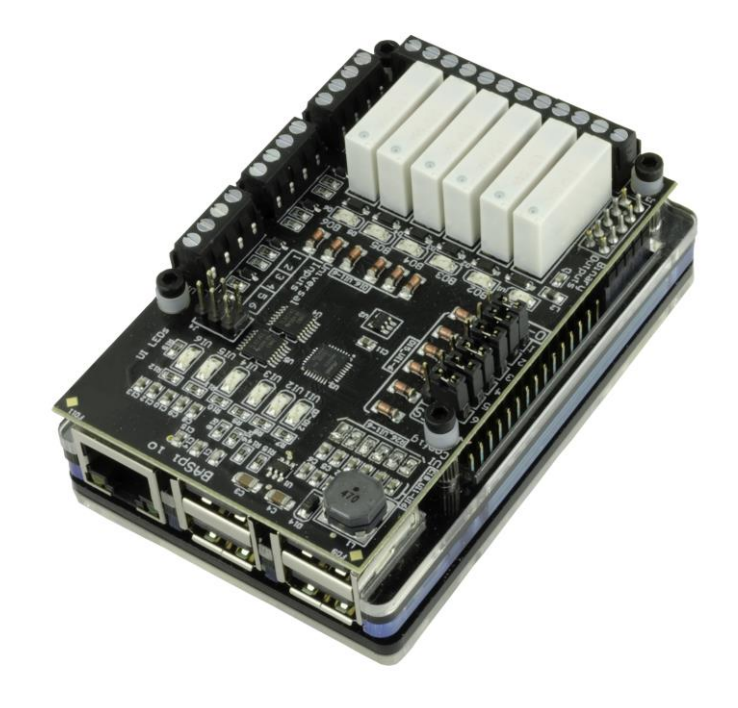

*Intended for home automation, prototyping and training*

### We Even Made Our Own Sedona Tool

- Available free via download from the Contemporary Controls website – Sedona Application Editor (SAE)
- Includes all the necessary platforms, kits and manifests required for Contemporary Controls' controllers
- Works with a BASemulator that runs on a PC that can be programmed with the SAE for testing

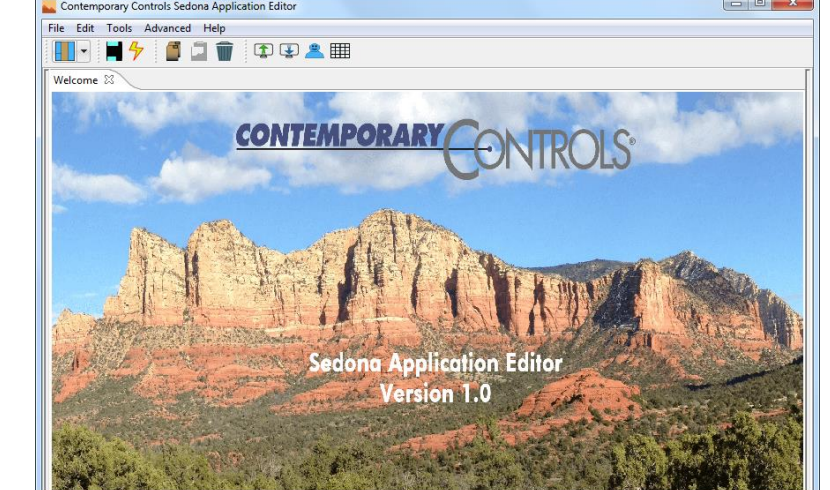

- Can be used with other Sedona devices as long as the proper platforms, kits and manifests are added to the Sedona Data Folder
- Intended for the Sedona community

#### BAScontrol Toolset – All You Need is FREE

- BASemulator *for controller emulation on a PC*
- Sedona Applications Editor *for Sedona programming*
- BASbackup *for BAScontrol project archiving*

*BAScontrol Toolset is available FREE via download from Contemporary Controls' web site. The toolset and a web browser are all you need to do a BAScontrol project even without having a real controller.*

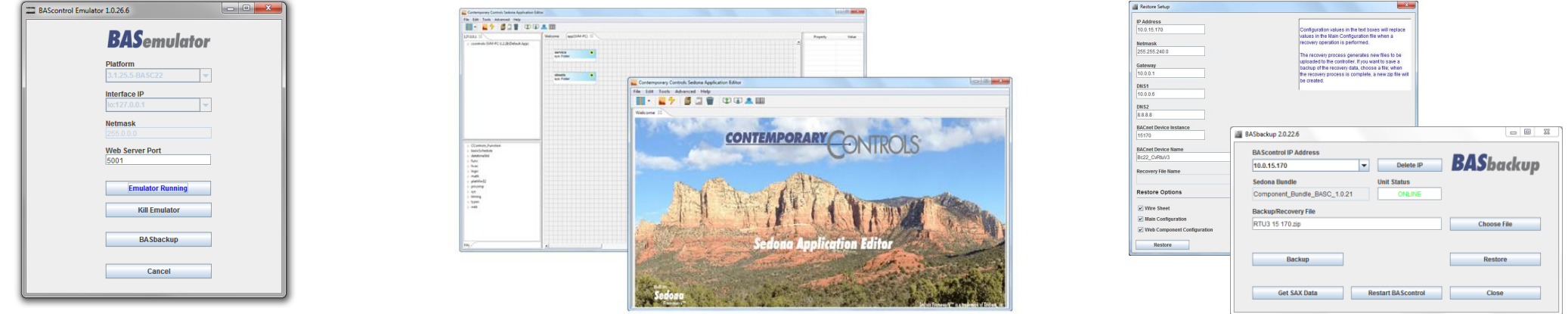

#### BASemulator – BAScontrol Emulation on a PC

- Very handy in learning Sedona and cloning real controllers
- $\blacksquare$  Works on the same Windows PC as SAE and BASbackup
- Emulates all BAScontrol models

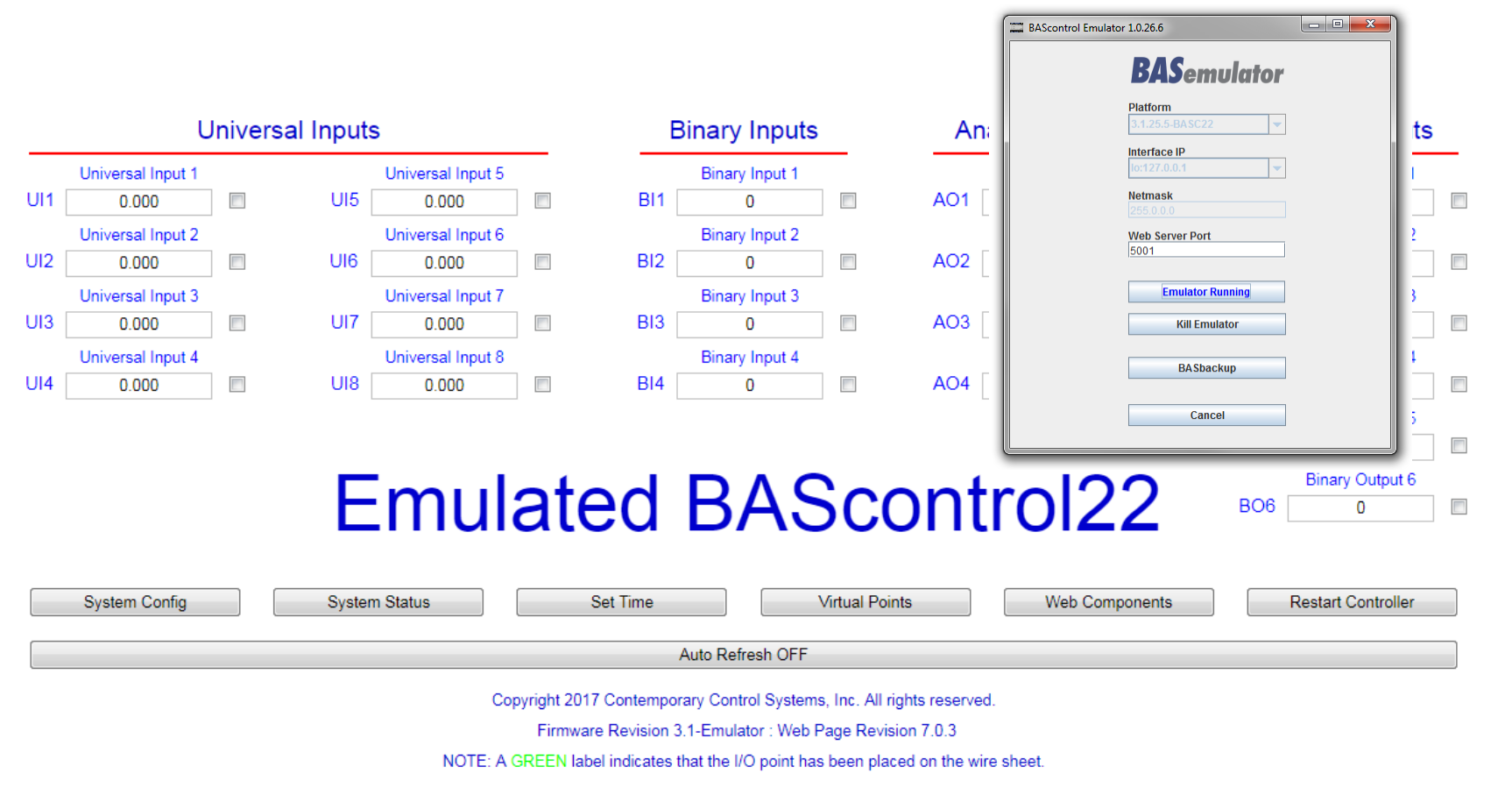

### Our Sedona Tool – Sedona Application Editor

- **Navigation** shows order of execution
- **Kits** show what kits are installed in the controller
- **Wire Sheet** is the work area
- **Properties** show the attributes of the selected component

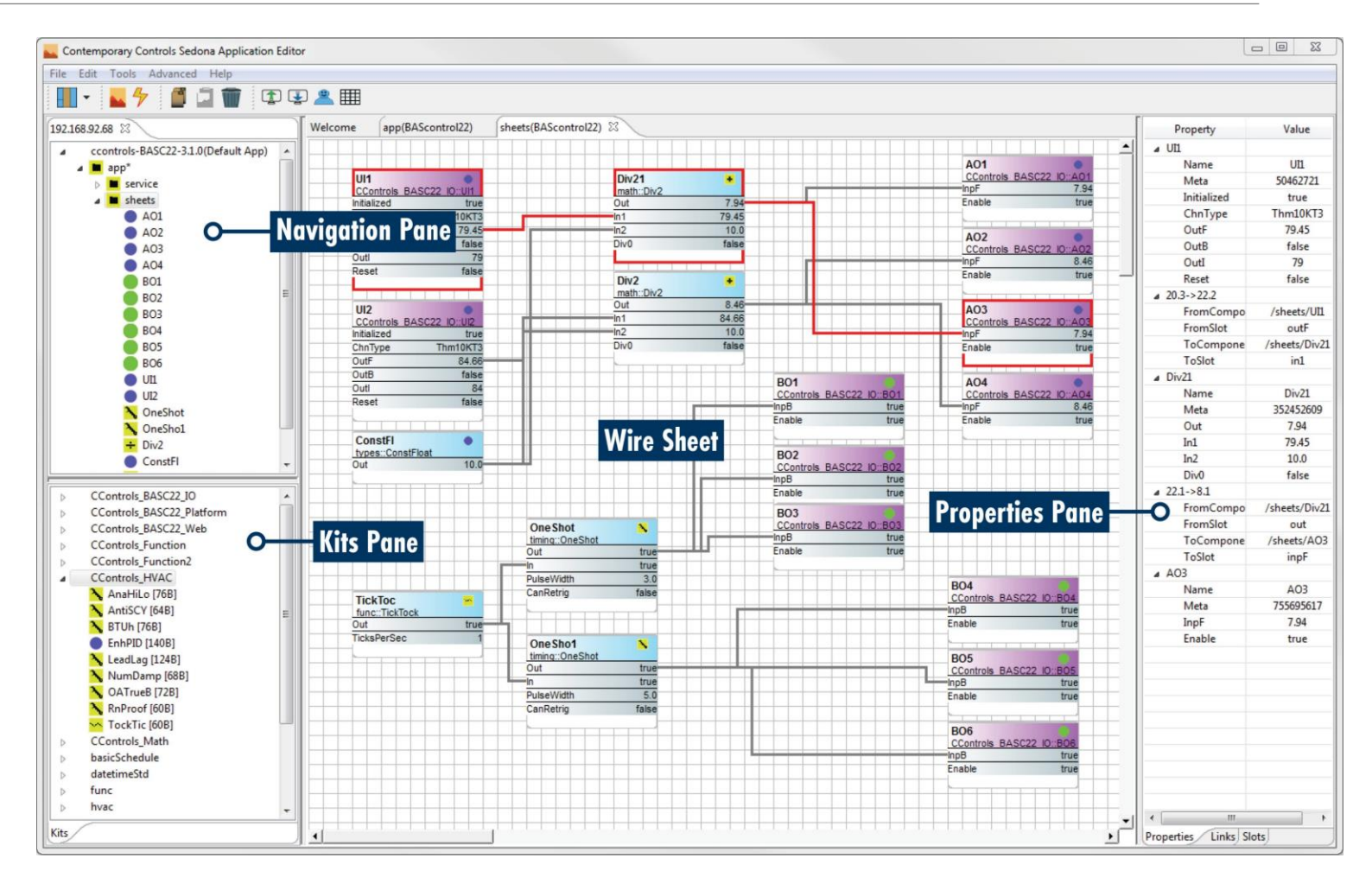

### BASbackup – BAScontrol Project Utility

- **Backup** a project
- **Restore** a project
- **Clone** a project to multiple controllers while insuring uniqueness of the cloned controllers
- **E** Obtain SAX data from files or controllers

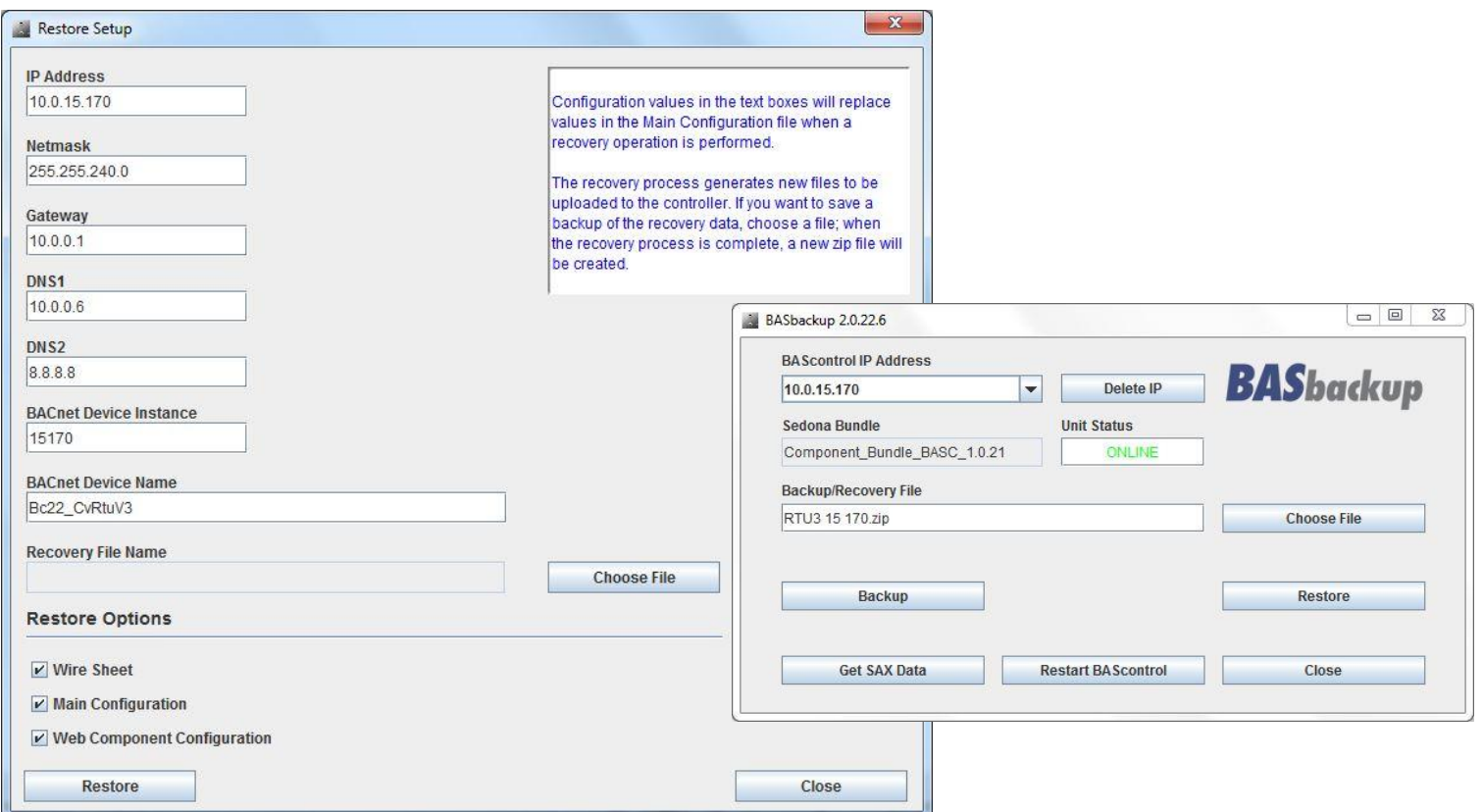

*Indispensable tool in that it makes a complete backup/restore of all BAScontrol files and not just the Sedona app.* 

#### Classes of Controllers

- A configurable controller executes a defined application that cannot be easily modified but allows for parameter configuration that address unique process settings such as setpoints
- A freely-programmable controller allows for an application to be developed "from scratch" by utilizing the building block functionality available in the controller

*The BAScontrol series is freely-programmable but can be made into a configurable controller by installing one of Contemporary Controls' prebuilt applications. Configuration can then be accomplished via web pages.*

#### Five Versions of Constant Volume RTU Applications

*Contemporary Controls' has developed five versions of constant volume AHU or RTU (CvRTU) applications available via download from the company's web site that are free to registered system integrators.* 

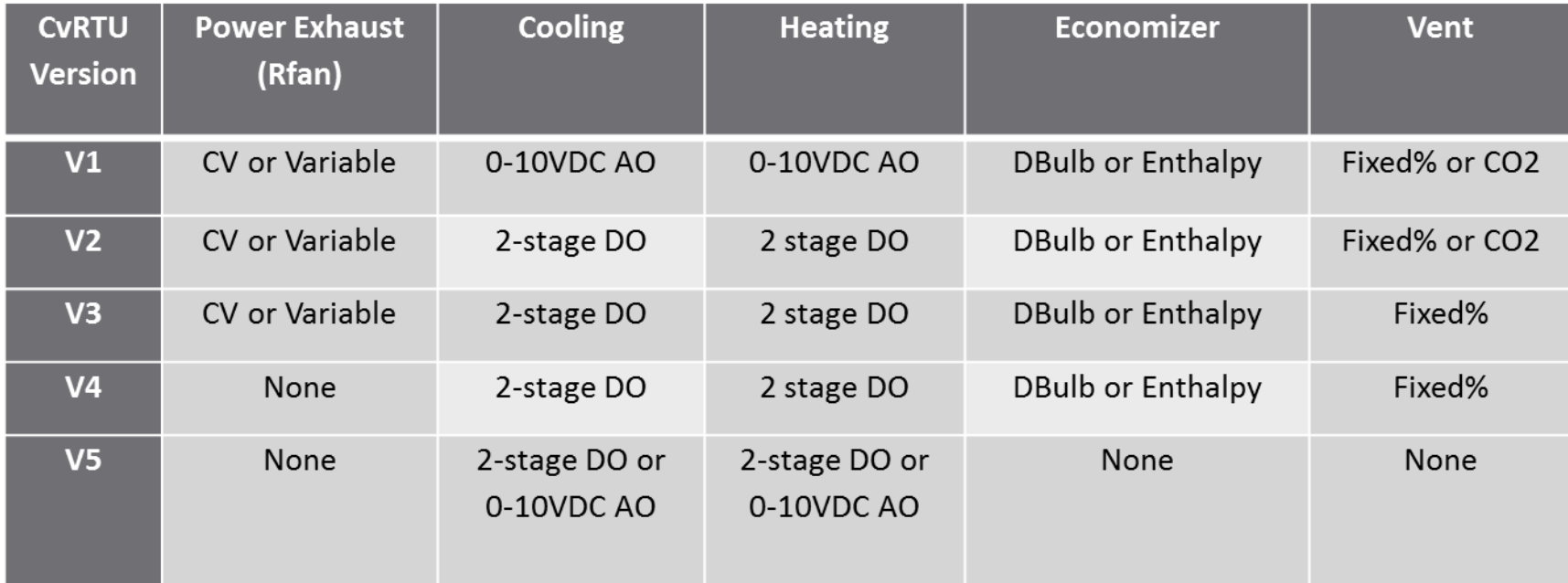

### CvRTU Package Includes Everything for the SI

- **The Sedona application along with the** necessary kits in a zip file that can be loaded using BASbackup
- Sequence of Operation (SOO) In Word format for job submittal
- Points list in Excel format for BACnet integration
- Sample electrical wiring diagram to aid in panel design
- System schematic showing control points and devices

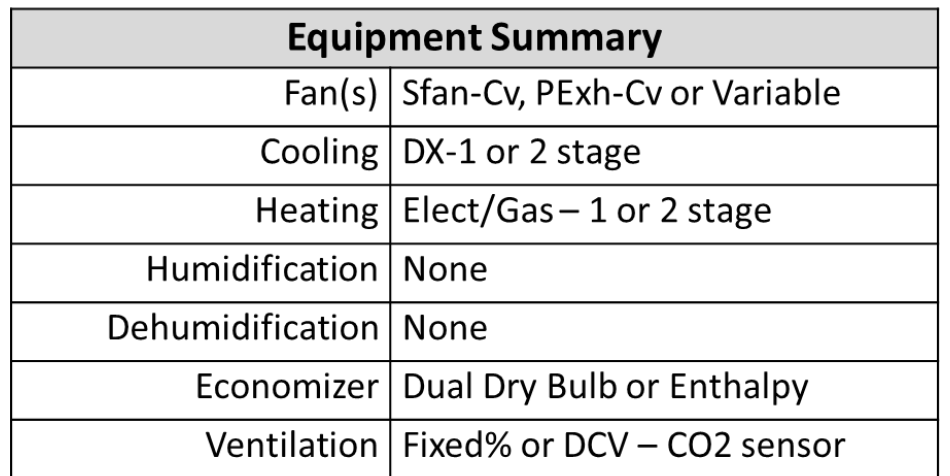

*The system integrator can select from five different equipment summaries to meet the needs of the application.*

#### Constant Volume RTU System Schematic

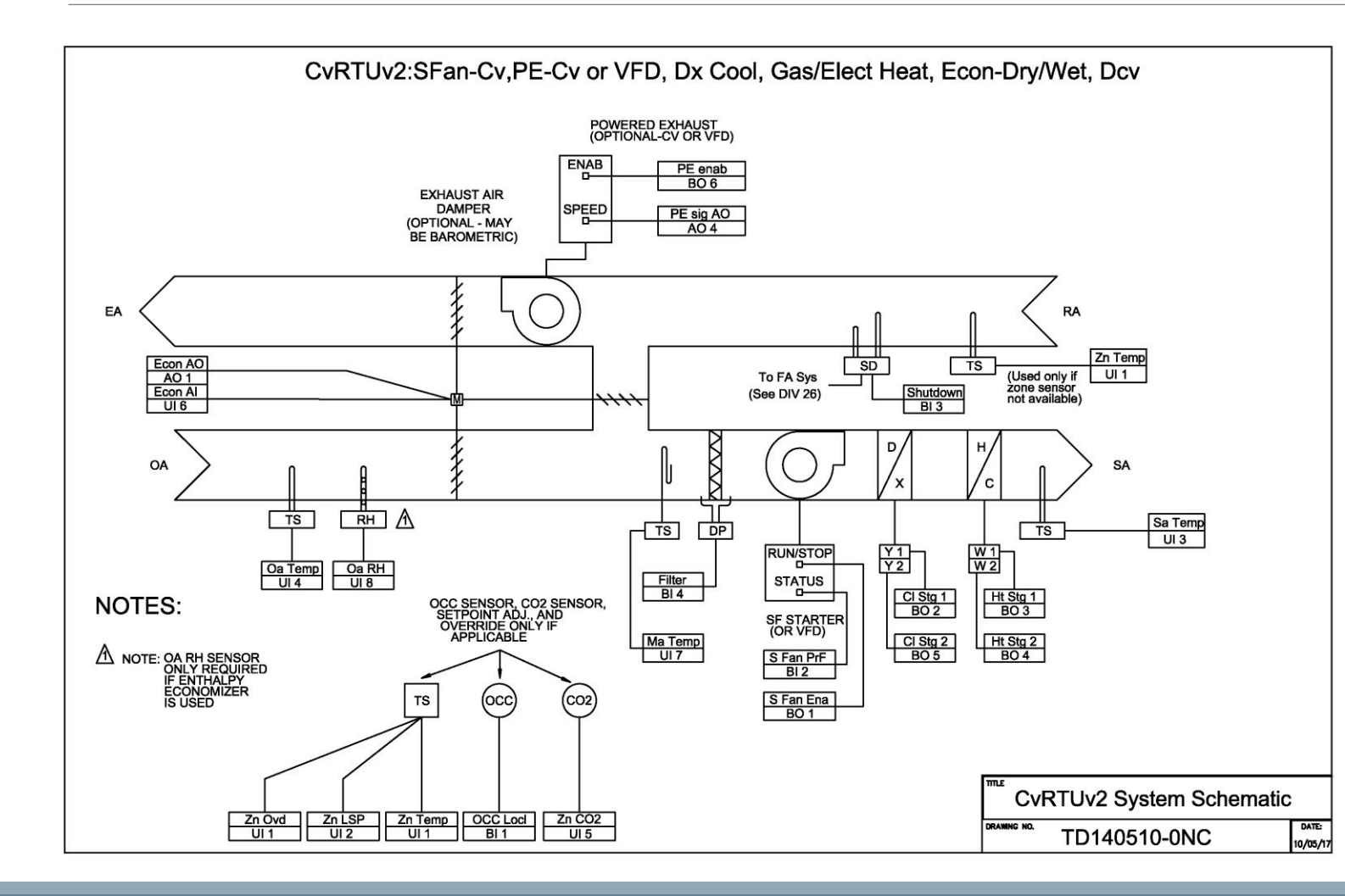

*System schematic provided for each version in dxf format for editing. Physical point designators and BACnet names are shown on the schematic.*

#### Excel Points List for BACnet Integration

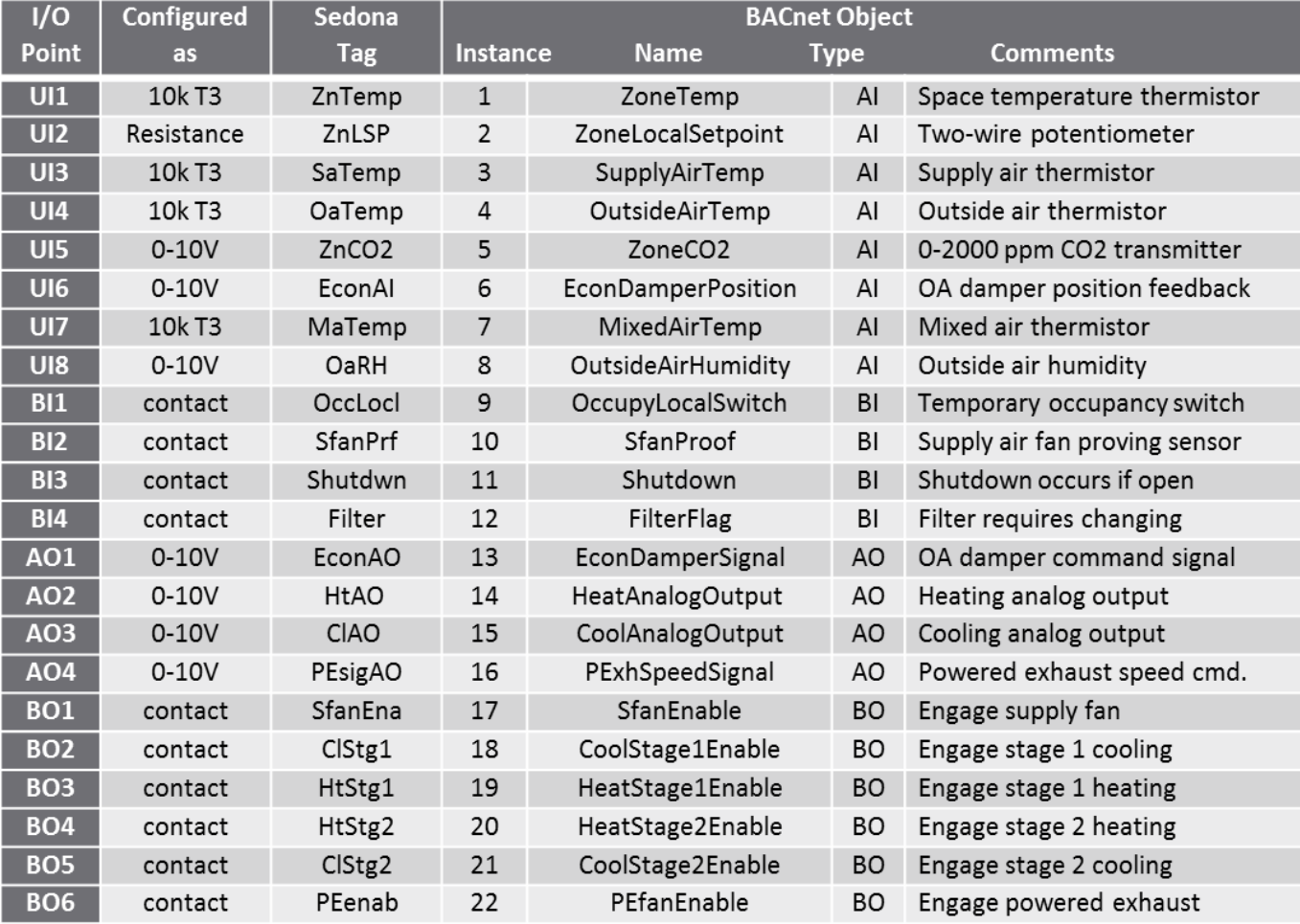

*An Excel points list is provided for both real and virtual points. Both BACnet names and Sedona tags are provided.*

#### Main Web Page Showing all Real Points

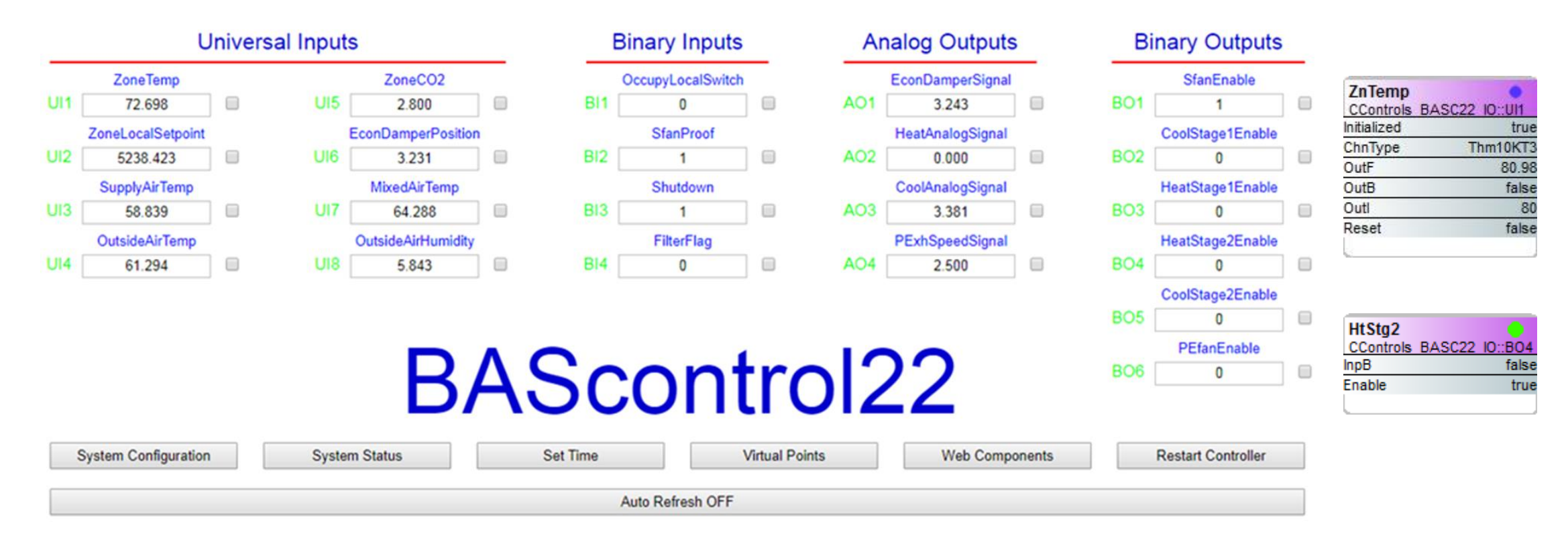

*A common web browser is all that is needed to connect to the controller for configuration. Data points can be continuously refreshed. From this page you can launch into other pages.*

#### BACnet Client and Web Browser Communication

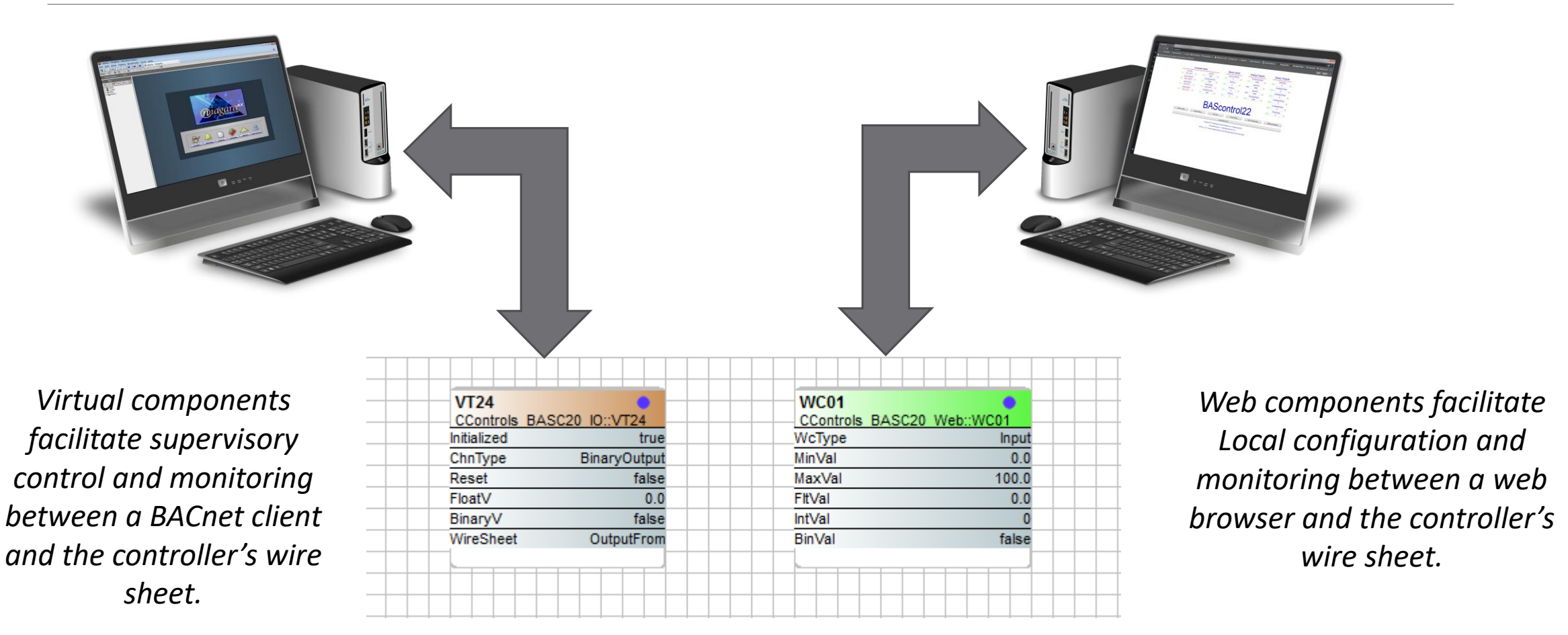

#### Virtual Points Communicate with BACnet Clients

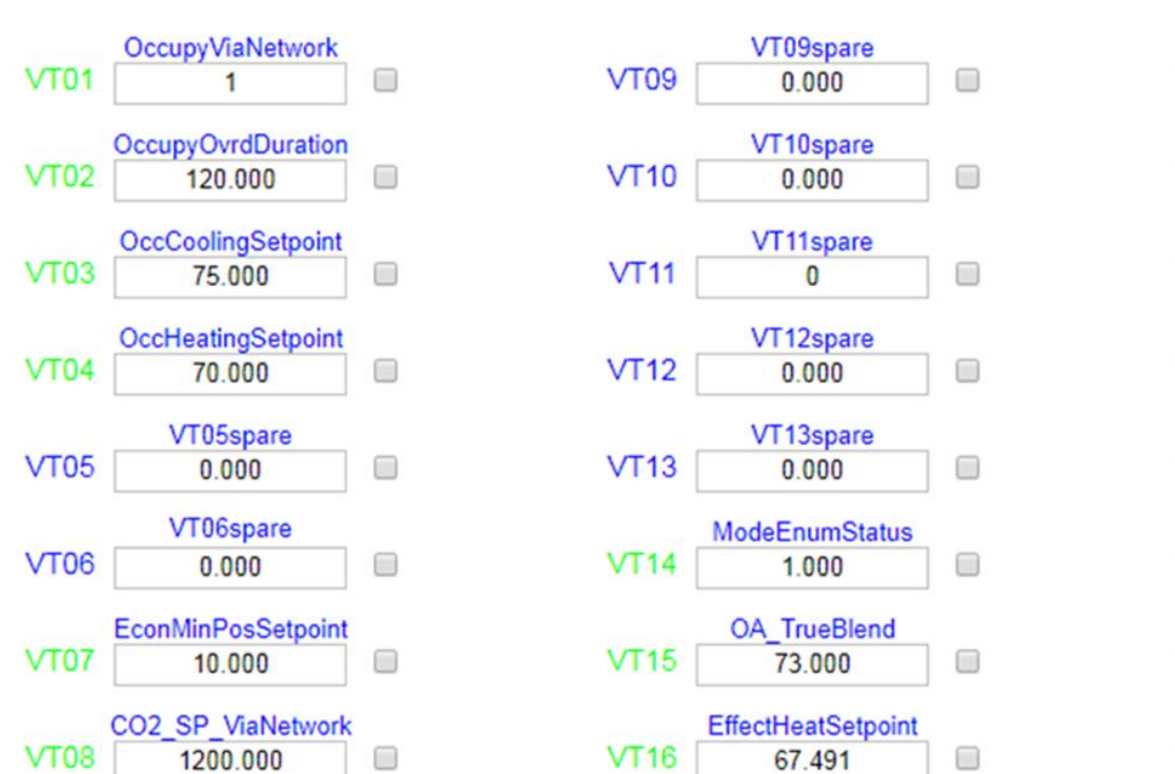

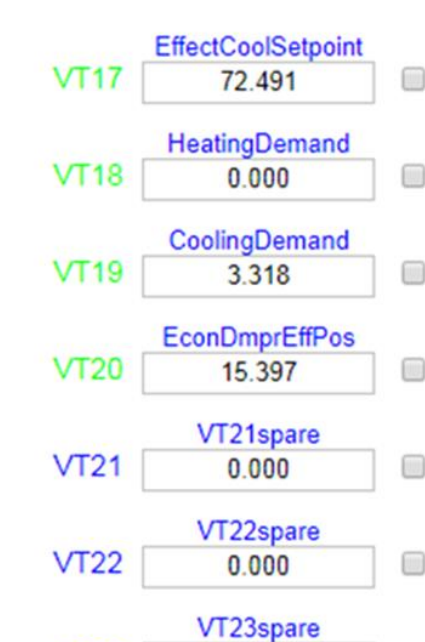

 $0.000$ 

**HeartbeatFromBAS** 

 $\Omega$ 

 $\Box$ 

 $\Box$ 

**VT23** 

 $VT24$ 

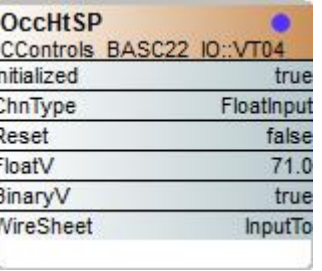

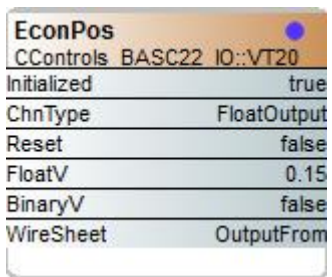

*Up to 24 virtual points exchange data between a BACnet client and the Sedona wire sheet.*

**Virtual Points** 

#### 26

#### Web Components Communicate to Web Browsers

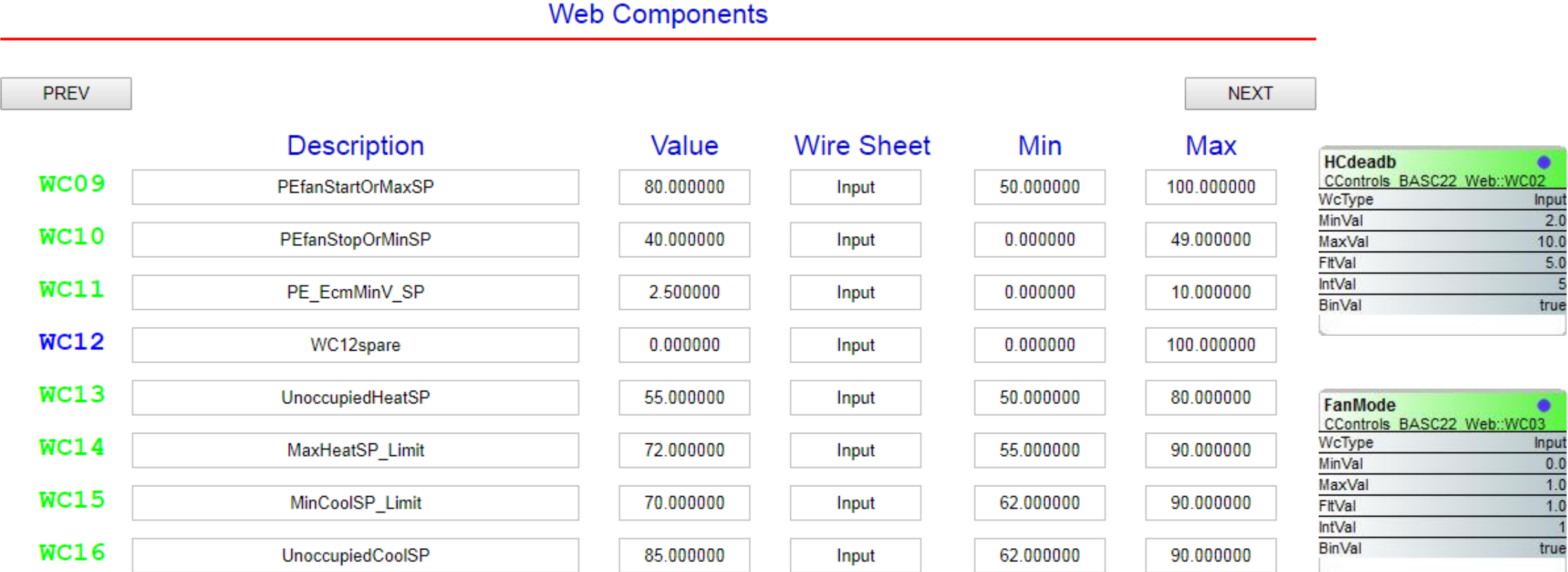

*Up to 48 web components exchange data between a web browser and the Sedona wire sheet.*

# System Graphic – Using

- An N4 demo station is available to demonstrate how BAScontrol points are accessed and displayed
- Points discovery is via BACnet with no reliance on an N4 Sedona driver

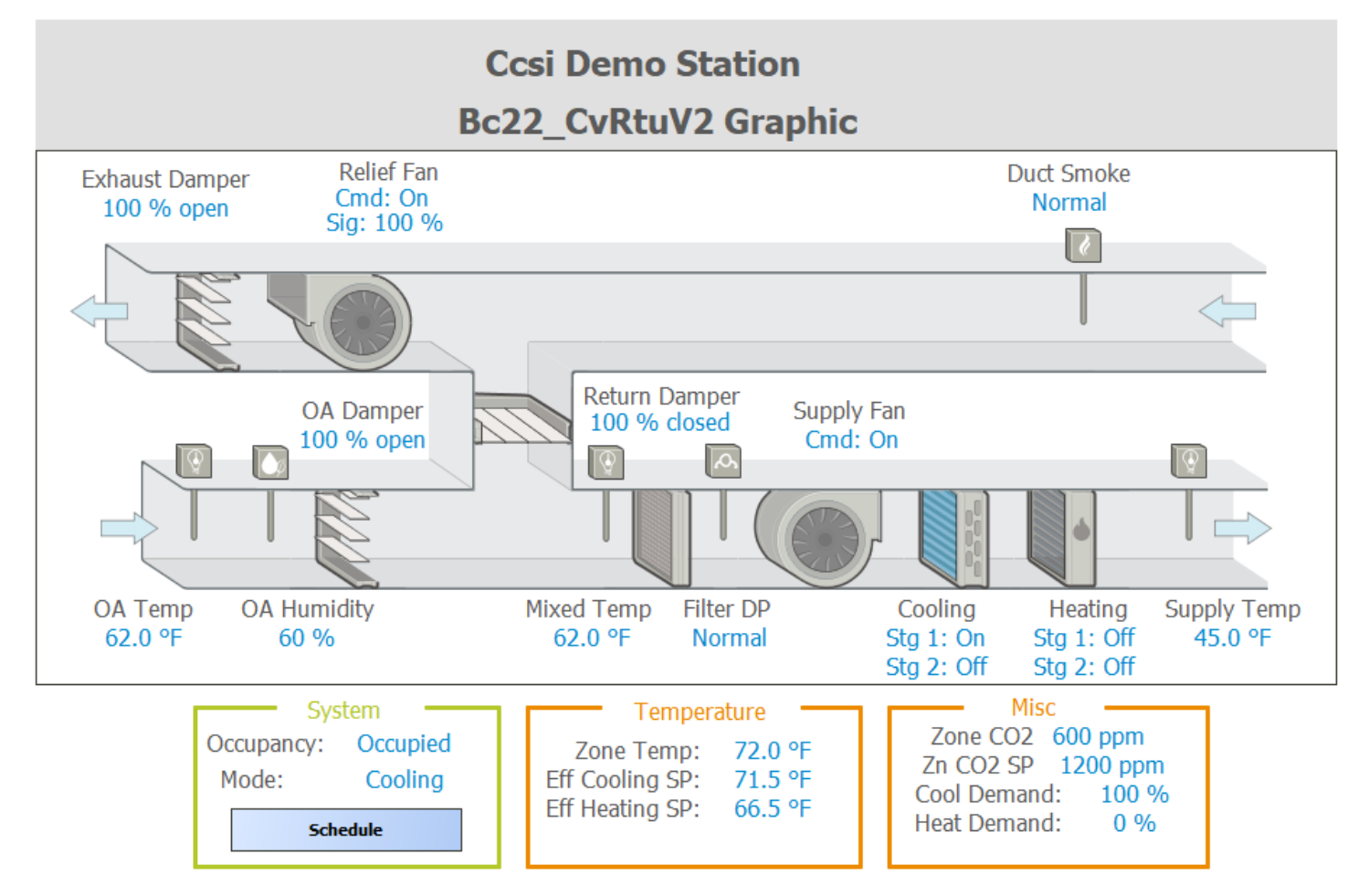

#### CvRTU Applied at CC's Rooftop Laboratory

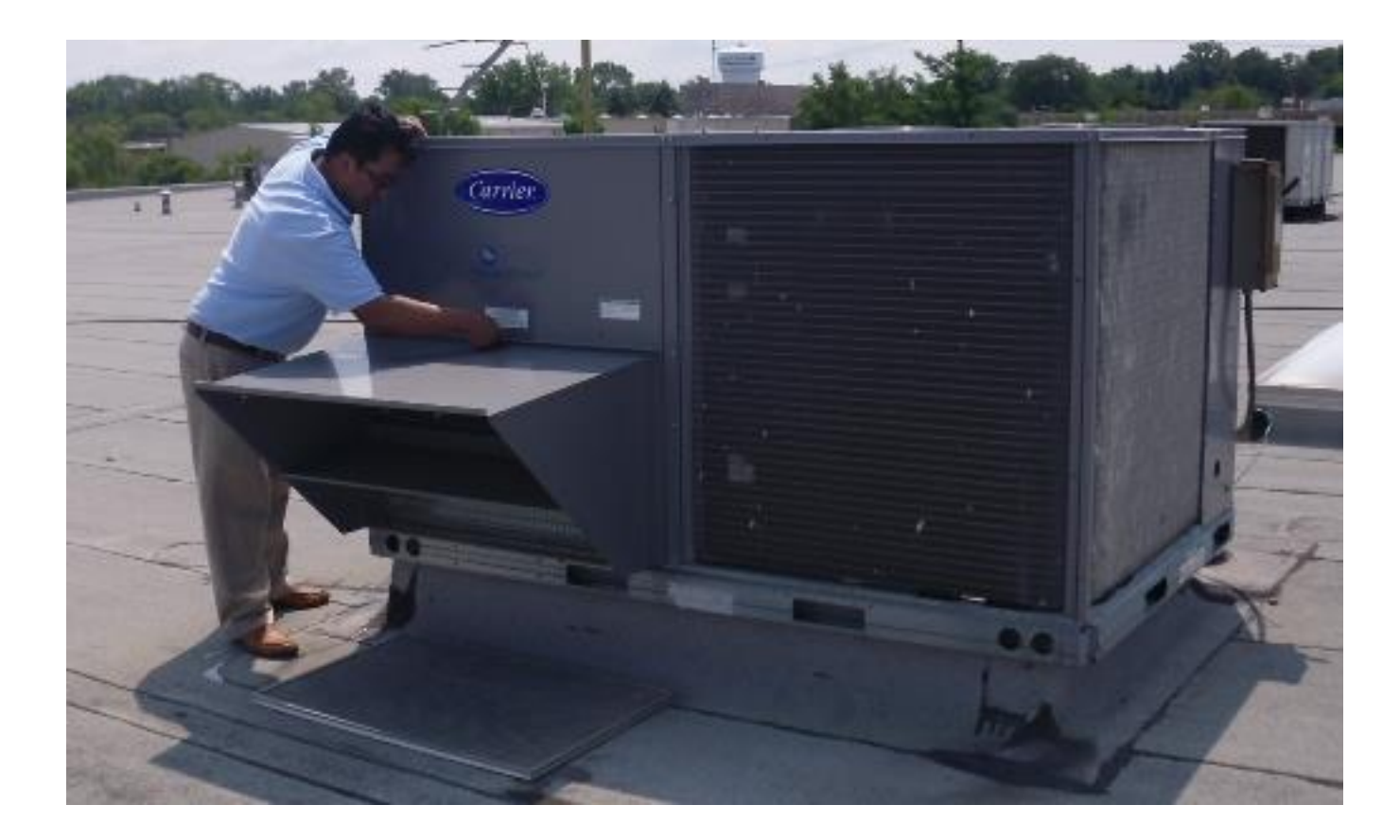

*Two RTUs are single-stage heating/cooling units while four RTUs are two-stage heating/cooling units with economizers. All six units are scheduled using a variety of headends for testing purposes.*

#### BAScontrollers Used in a Retrofit Project

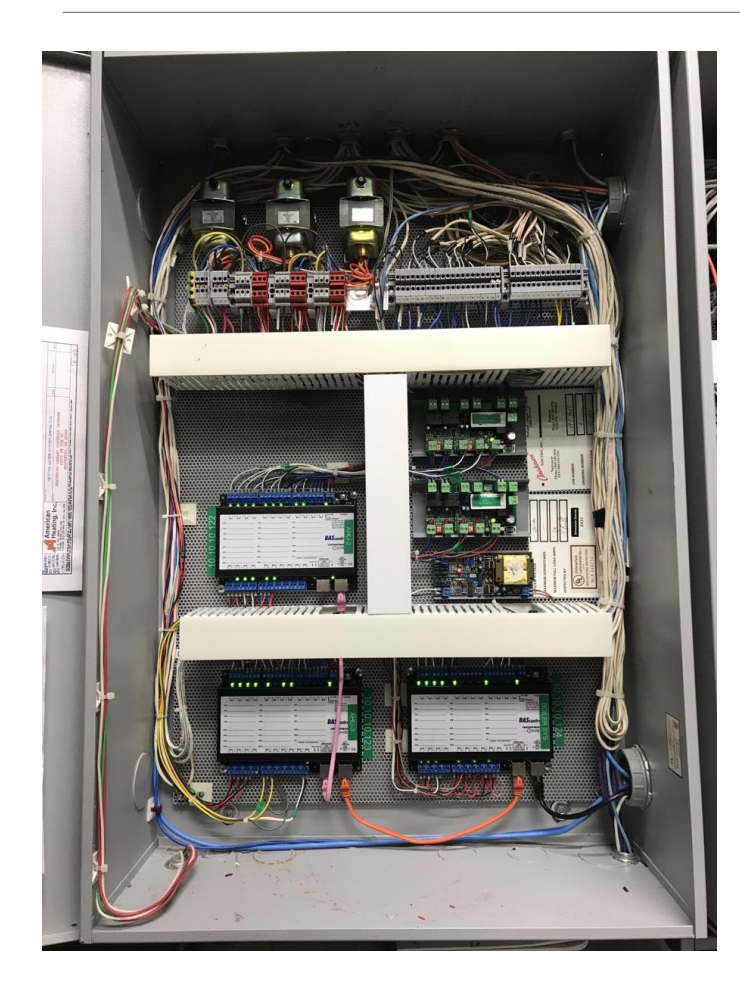

- At the Beaverton library, BAScontrol22s replaced older controllers while connecting to a Niagara head-end over BACnet
- The BAScontrol22 supports daisy-chain Ethernet connections to a BACnet/IP client and to a common web browser for configuration
- **The BAScontrol series can also withstand** outdoor temperatures

#### Teach Yourself Sedona

- The best way to learn Sedona is to try it by downloading SAE to your Windows PC and connecting to the BASemulator and creating a program
- Contemporary Controls has a multi-part video series on its website devoted to SAE
- There is ample documentation on our web site that explains the functioning of the components
- Just try it *Everything is FREE!*

SAE Part 1: Introduction Video (8:50)

Introduction to the Sedona Application Editor (SAE) which allows graphical and BASremote

#### SAE Part 2: Variable Types Video (6:48)

This video introduces users to the different variable types in the Sedona A

#### SAE Part 3: Logic Kit Video (9:07)

This video introduces users to the different components located within the components.

#### SAE Part 4: Math Kit Video (9:11)

This video introduces users to the different components located within the components.

#### 6 SAE Part 5: Timers and Counters Video (13:28)

This video introduces users to the different timers and counters available to time-critical routine can be implemented.

#### SAE Part 6: HVAC Kit Video (13:24)

This video introduces users to the different components located within the as example applications created using the components.

#### 6 SAE Part 7: Introduction to the Kit Manager Video (9:37)

This video introduces users to the Kit Manager and details how to install are

# *Thank You*

[https://www.ccontrols.com](https://www.ccontrols.com/)